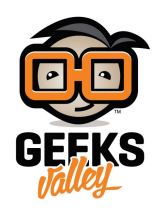

# [جولة حول العقد الأساسية \(الجزء الثالث\)](https://geeksvalley.com/en/tutorial/a-tour-of-the-core-nodes-3/)

# العقد الأخرى :

العقد التالية متوفرة في FRED ولا تكون مع الفئات الأساسية التي توفرها vanilla Node-RED . وهذه تشمل العقد للوصول و السيطرة عل خدمات google ، وعقد الشركة مثل الوصول إل Salesforce ، و العقد للوصول إل API النقل (مثل النقل إل لندن) و العقد المتنوعة الأخرى للوصول إلى خدمات الطقس، ... الخ.

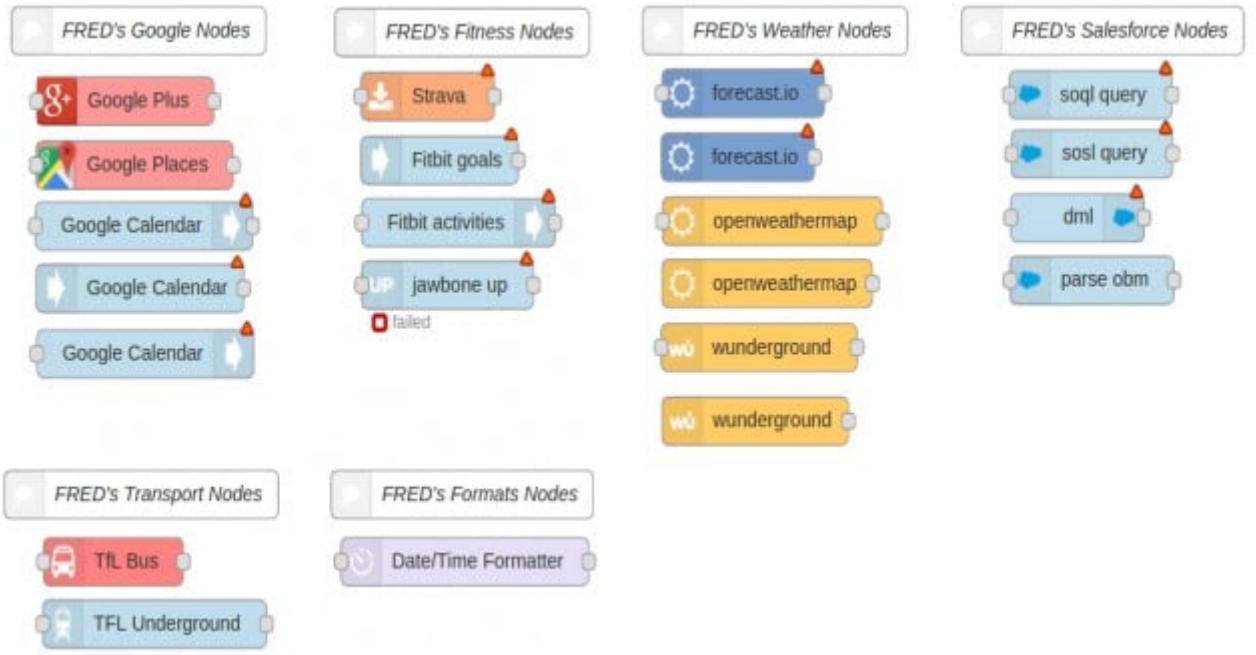

#### عقد Google :

FRED يدعم العديد من عقد Google للتفاعل مع مجموعة واسعة من خدمات Google .

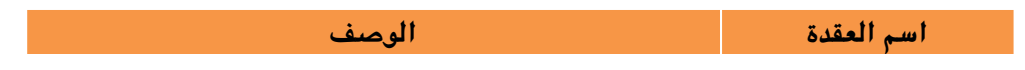

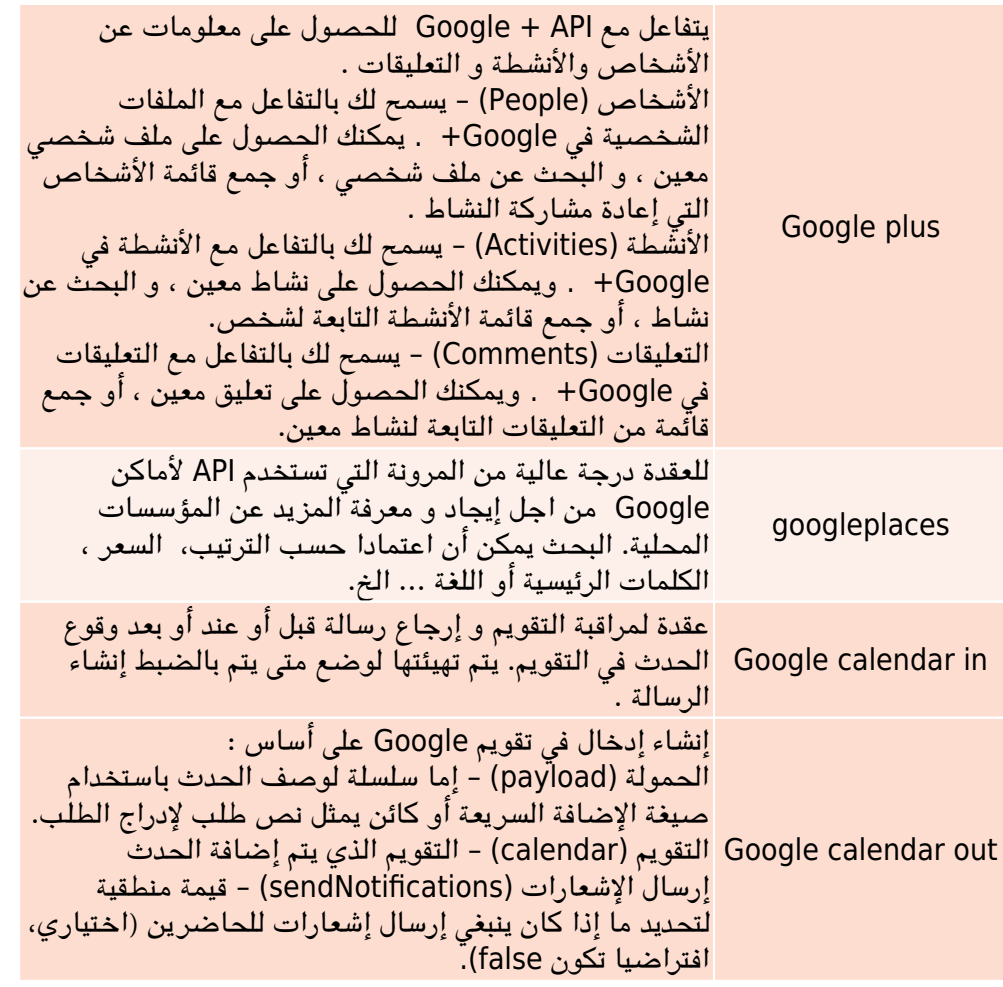

# عقد Fitness :

عقد fitness في FRED تغطي عدد من أجهزة اللياقة البدنية .

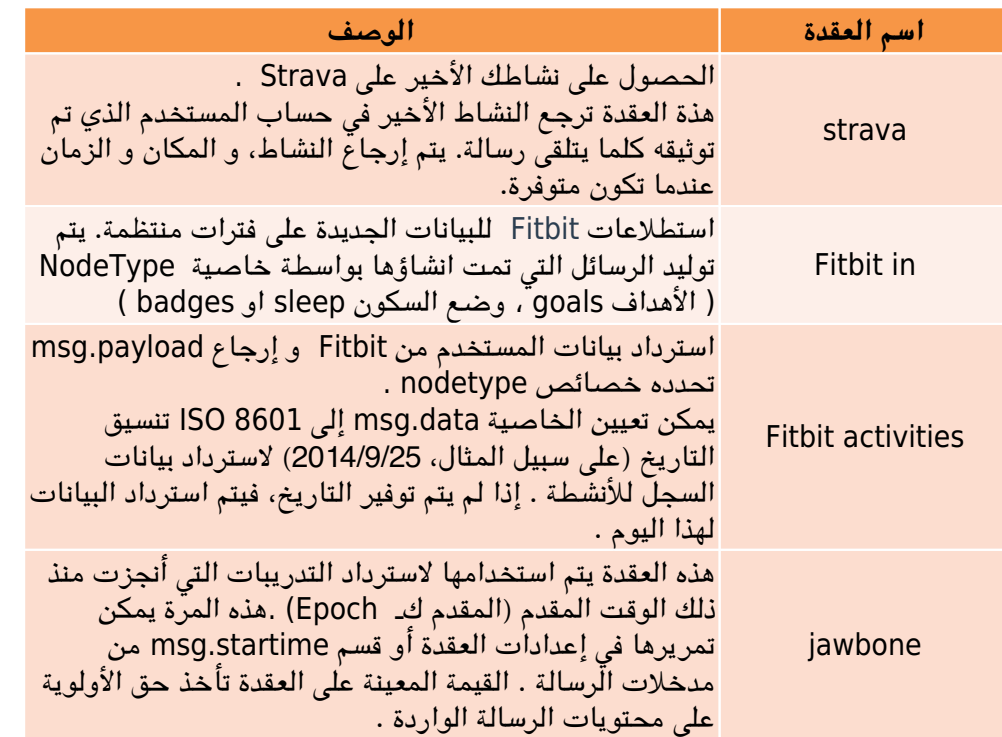

### : (Weather nodes) عقد الطقس

FRED يضيف مجموعة من العقد لمنح حق الوصول إل مجموعة متنوعة من الخدمات الجوية .

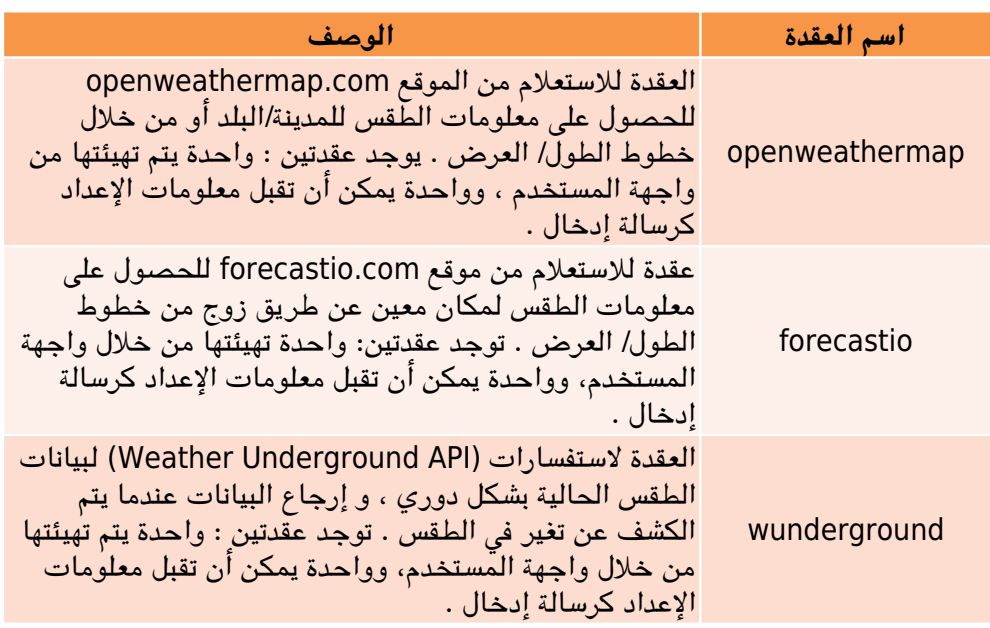

### عقد النقل (nodes Transport (:

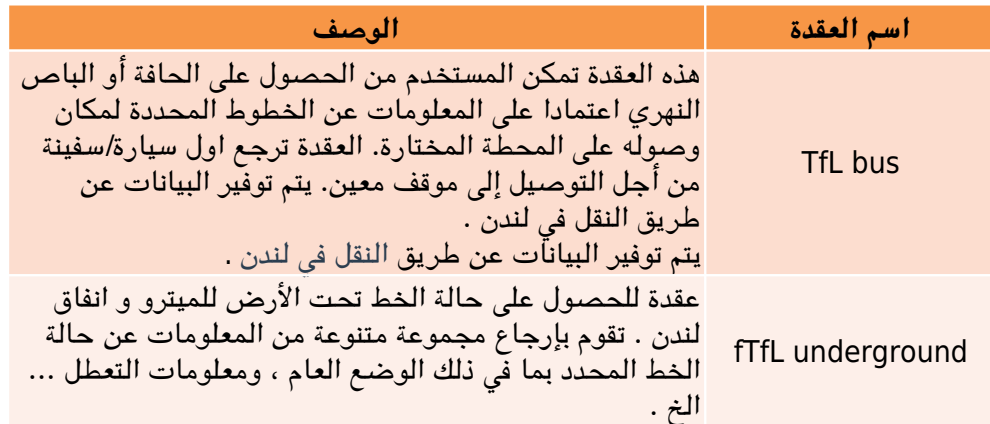

# عقدة Salesforce :

تتوفر مجموعة من عقد SalesForce التجريبة مع FRED .

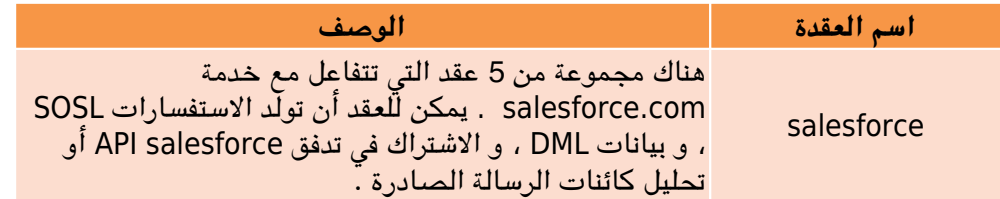

### عقد Formatting :

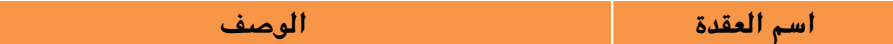

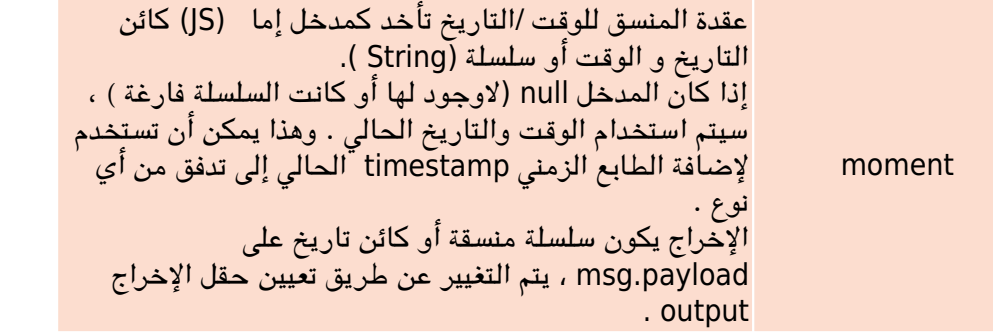